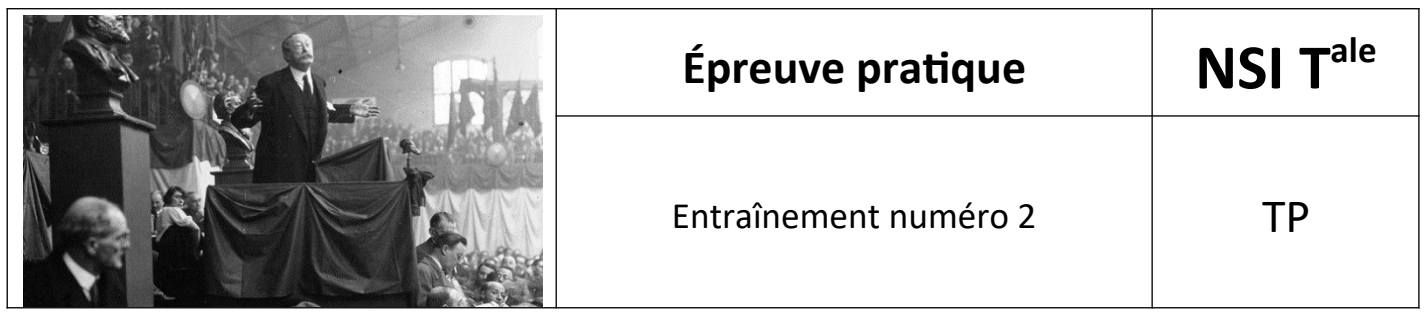

## *1. EXERCICE 1 (4 points)*

Écrire une fonction **maxi** qui prend en paramètre une liste tab de nombres entiers et qui renvoie un couple donnant le plus grand élément de cette liste ainsi que l'indice de la première apparition de ce maximum dans la liste.

Exemple :

```
>>> maxi([1,5,6,9,1,2,3,7,9,8])
(9,3)
```
## *2. EXERCICE 2 (4 points)*

La fonction **recherche** prend en paramètres deux chaînes de caractères gene et seq\_adn et renvoie **True** si on retrouve gene dans seq\_adn et **False** sinon.

Compléter le code Python ci-dessous pour qu'il implémente la fonction **recherche**.

```
def recherche(gene, seq_adn):
    n = len(seq adm)q = len(qene)i = \ldots trouve = False
    while i \leq \ldots and trouve == \ldots :
        j = 0while j < q and qene[j] == seq adn[i+j]: ...
        if \ j == g:
            trouve = True
         ...
     return trouve
```
Exemples :

```
>>> recherche("AATC", "GTACAAATCTTGCC")
True
>>> recherche("AGTC", "GTACAAATCTTGCC")
False
```
\*